# **(Lab 5) Problem Set 3: Methods, Classes, & APIs: Overloading**

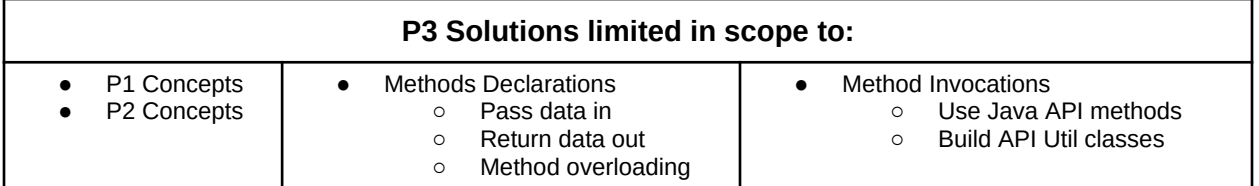

## **Submission Rules:**

1. Submissions must be zipped into a **handin.zip** file. Each problem must be implemented in its own class file. Use the name of the problem as the class name.

2. You must use standard input and standard output for ALL your problems. It means that the input should be entered from the keyboard while the output will be displayed on the screen.

3. Your source code files should include a comment at the beginning including your name and that problem number/name.

4. The output of your solutions must be formatted exactly as the sample output to receive full credit for that submission.

5. Compile & test your solutions before submitting.

6. Each problem is worth up to 10 points total. The breakdown is as follows: 2 points for compiling, 3 points for correct output with sample inputs, 5 points for additional inputs.

7. This lab is worth a max total of: 40 points. You can complete as many problems as you like, but cannot receive more than 40 points towards the lab grade. All points in excess of that are for bragging rights. (Check the scoreboard to see how you did!)

8. Submission:

- You have unlimited submission attempts until the deadline passes
- You'll receive your lab grade immediately after submitting
- **IMPORTANT:** if your grade is lower than 70% when the deadline passes, then you must attend a recitation session & get TA signoff to receive full credit for that lab challenge.

## **Problem 1: Datatype Util (10 points) Make API**

*(API design)* Java contains several primitive data types built into the programming language. All algorithms fundamentally rely on these types to model all possible software objects. You're tasked to create a Datatype utility class that allows a developer to get the type of data for any primitive value. Recall that Java is an extensible language, which means you can expand the programming language with new functionality by adding new classes. Utility classes are typically helper classes that contain a collection of related static methods. For example, Math is a utility class.

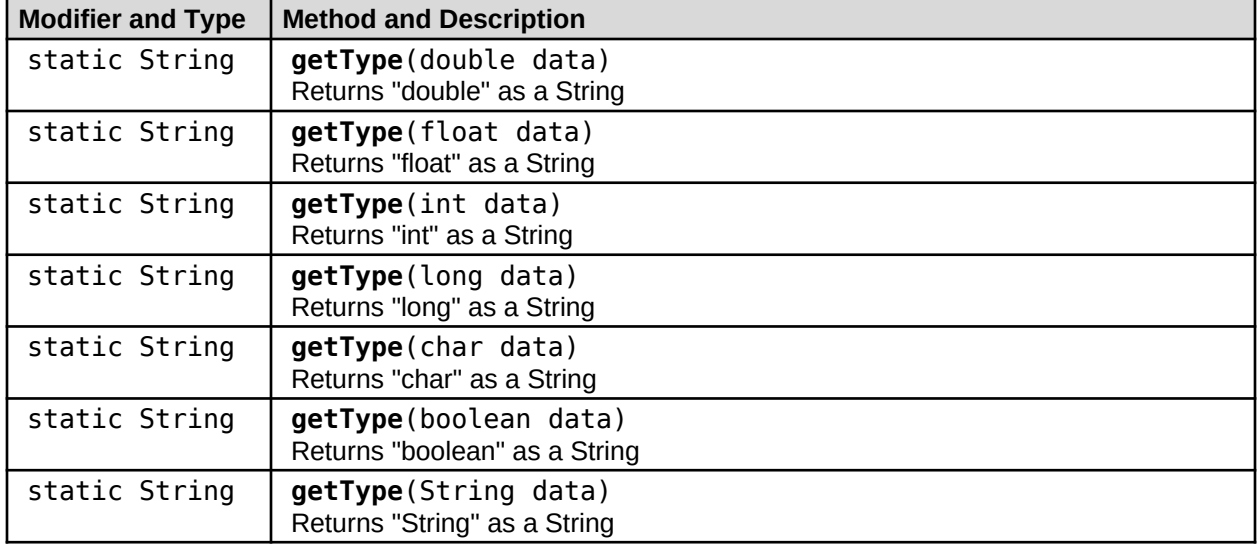

#### **DataType Util Method API:**

#### **Facts**

- Your **DatatypeUtil** class implementation should *not* have a **main** method.
- ● **NO Scanner** for input & **NO System.out** for output!

#### **Input**

The **DatatypeUtil** class will be accessed by an external Java Application within Autolab. This Java app will send data in as arguments into each of the methods parameters.

#### **Output**

The **DatatypeUtil** class should return the correct data calculations back to the invoking client code

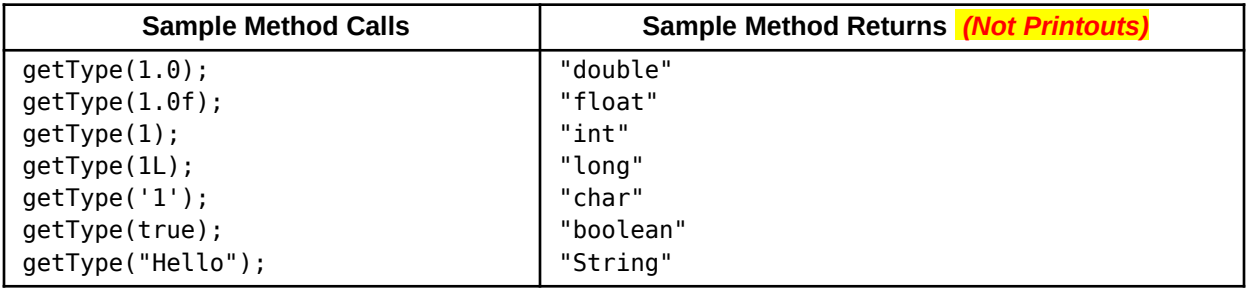

## **Problem 2: Radix Util (10 points) Make API**

#### *(API design)* In mathematical numeral systems, the radix or base is the number of unique digits, including the digit zero, used to represent numbers in a positional numeral system. For example, in the decimal system (base 10), uses ten digits from 0 through 9. But it is not uncommon in computer science to also use base 2, base 8, base 16 numbers. You're tasked to implement a Radix Utility class for Java that includes the following API *(Application Programming Interface)*. Recall that Java is an extensible language, which means you can expand the programming language with new functionality by adding new classes. Utility classes are typically helper classes that contain a collection of related static methods. For example, Math is a utility class.

### **Radix Util Method API:**

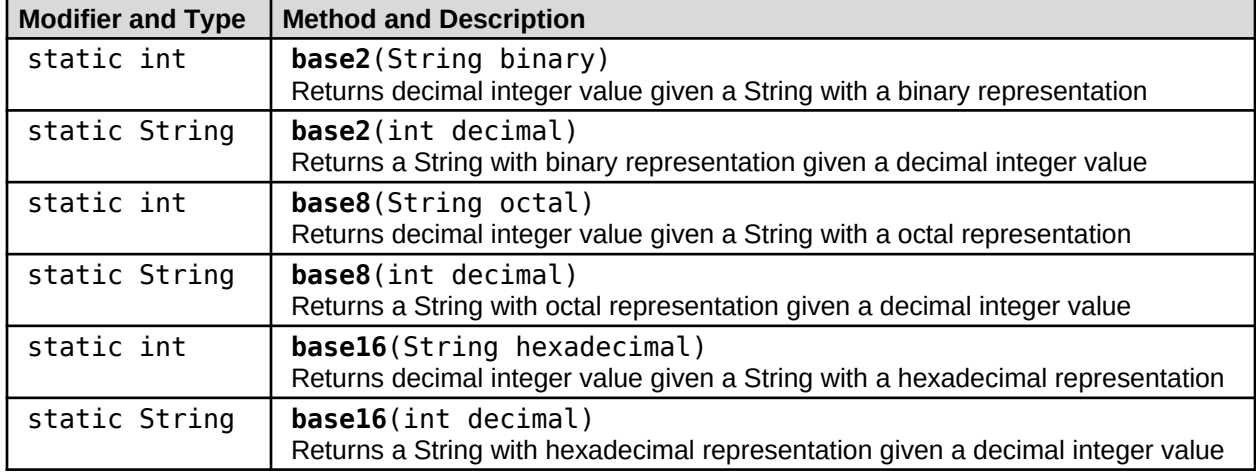

#### **Facts**

- Java **Integer** class contains **toString** and **parseInt** methods that uses: **number** and **radix** ○ https://docs.oracle.com/javase/10/docs/api/java/lang/Integer.html
- Your **RadixUtil** class implementation should *not* have a **main** method.
- ● **NO Scanner** for input & **NO System.out** for output!

#### **Input**

The **RadixUtil** class will be accessed by an external Java Application within Autolab. This Java app will send data in as arguments into each of the methods parameters.

#### **Output**

The **RadixUtil** class should return the correct data calculations back to the invoking client code

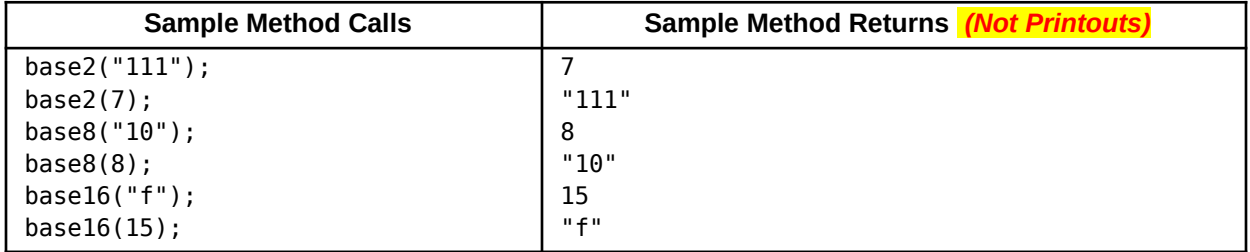

## **Problem 3: Logical Util (10 points) Make API**

*(API design)* Java provides the basic logical operations: and (&&), or (||), exclusive-or (^), not (!). From these basic logical operators, there are often more complex forms of logical expressions that are commonly needed. You're tasked to implement a Logical Utility class for Java that includes the following API *(Application Programming Interface)*. Utility classes are typically helper classes that contain a collection of related static methods. For example, Math is a utility class.

### **Logical Util Method API:**

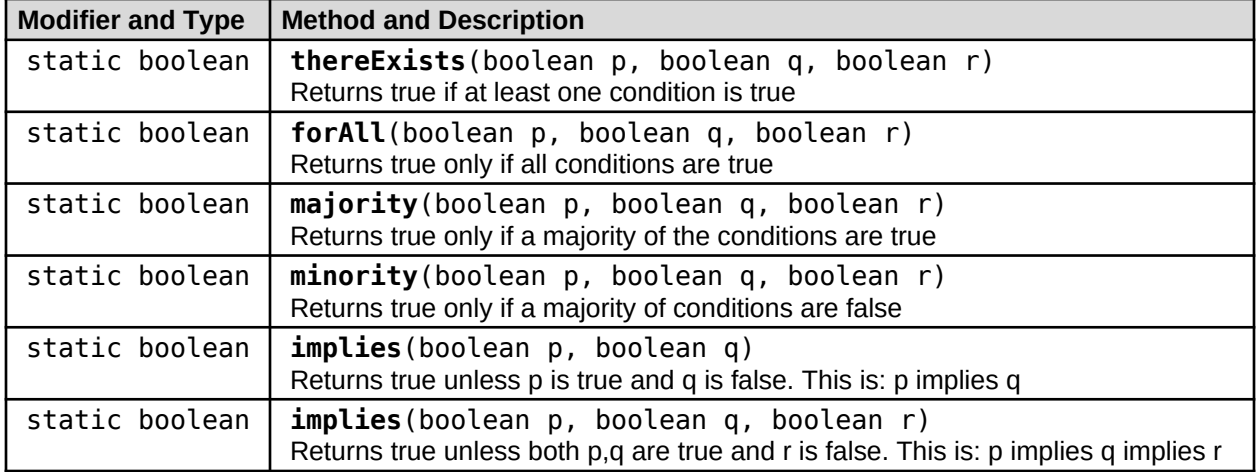

#### **Facts**

- Your **LogicalUtil** class implementation should *not* have a **main** method.
- ● **NO Scanner** for input & **NO System.out** for output!

#### **Input**

The **LogicalUtil** class will be accessed by an external Java Application within Autolab. This Java app will send data in as arguments into each of the methods parameters.

### **Output**

The **LogicalUtil** class should return the correct data calculations back to the invoking client code

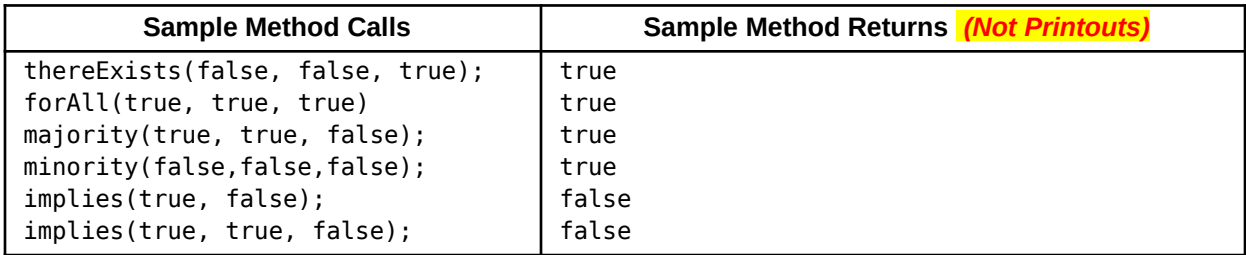

## **Problem 4: Relational Util (10 points) Make API**

*(API design)* Java provides the basic relational operations: < (greater than), <= (greater than or equal), > (less than), >= (less than or equal). From these basic relational operators, there are often more complex forms of relational expressions that are commonly needed. You're tasked to implement a Relational Utility class for Java that includes the following API *(Application Programming Interface)*. Utility classes are typically helper classes that contain a collection of related static methods. For example, Math is a utility class.

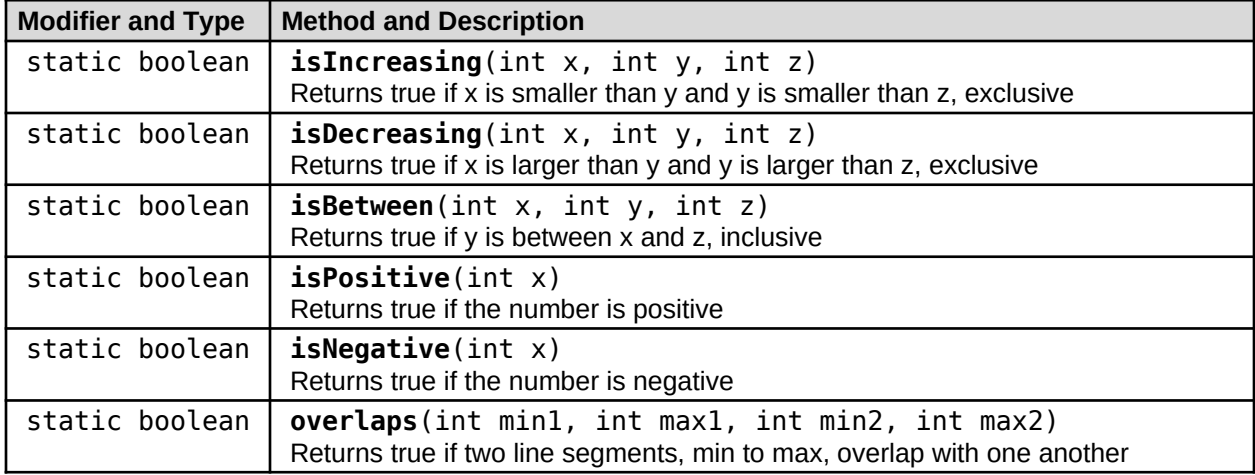

### **Relational Util Method API:**

#### **Facts**

- Your **RelationalUtil** class implementation should *not* have a **main** method.
- ● **NO Scanner** for input & **NO System.out** for output!

#### **Input**

The **RelationalUtil** class will be accessed by an external Java Application within Autolab. This Java app will send data in as arguments into each of the methods parameters.

#### **Output**

The **RelationalUtil** class should return the correct data calculations back to the invoking client code

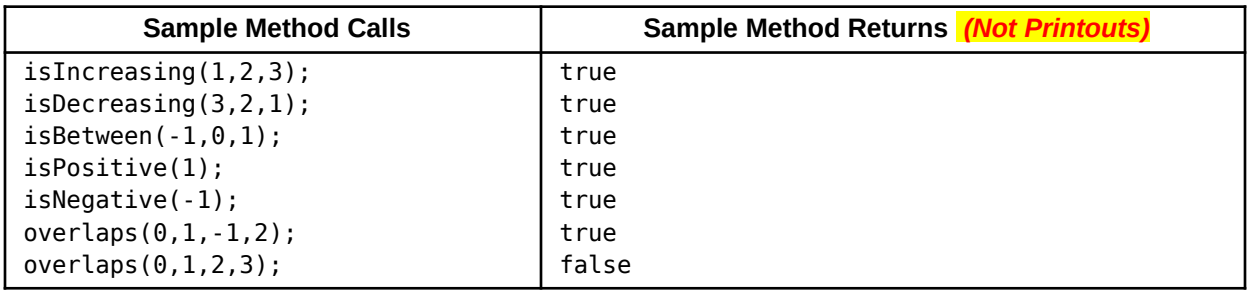

## **Problem 5: Date Util (10 points) Make API**

*(API design)* Dates and Times are commonly used in software to log the activity of data such as when it was created, modified or accessed. However, Dates have no universal formatting scheme. They may be represented using either a set of integers or as words. You're tasked to implement a Date Utility class for Java that includes the following API *(Application Programming Interface)*. Utility classes are typically helper classes that contain a collection of related static methods. For example, Math is a utility class.

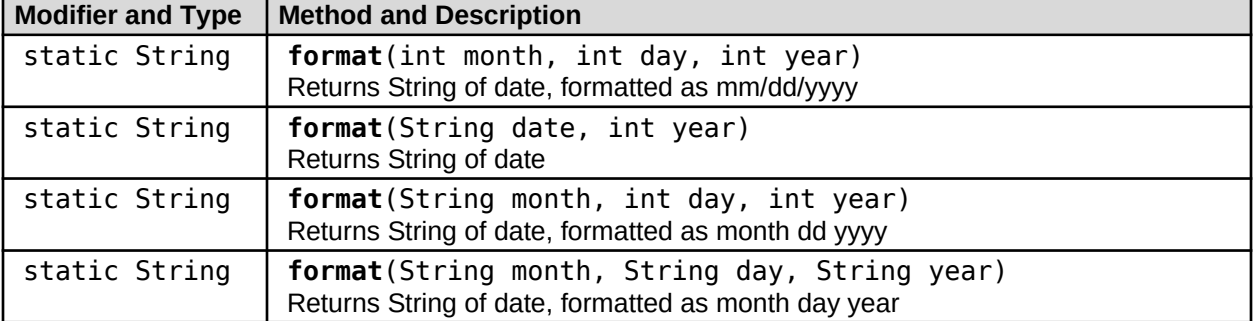

#### **Date Util Method API:**

#### **Facts**

- Java **String** class contains **format** methods that allows formatted Strings similar to printf ○ https://docs.oracle.com/javase/10/docs/api/java/lang/String.html
- Your **DateUtil** class implementation should *not* have a **main** method.
- ● **NO Scanner** for input & **NO System.out** for output!

#### **Input**

The **DateUtil** class will be accessed by an external Java Application within Autolab. This Java app will send data in as arguments into each of the methods parameters.

#### **Output**

The **DateUtil** class should return the correct data calculations back to the invoking client code

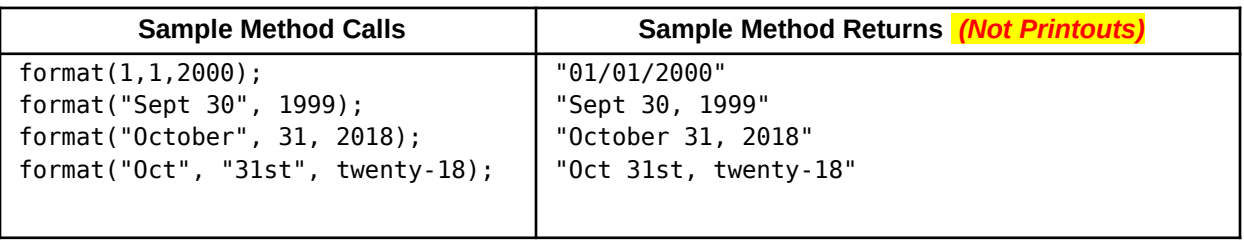

## **Problem 6: String Util (10 points) Make API**

*(API design)* All software rely on data modeling to represent the things and objects within the algorithm. It's important that developers and end users can inspect the state of these data models to verify the software's results. Humans read data as text, so it is important that developers can translate data into text to evaluate the state. This is commonly done using a method to stringify the data.You're tasked to implement a String Utility class for Java that includes the following API *(Application Programming Interface)*. Utility classes are typically helper classes that contain a collection of related static methods. For example, Math is a utility class.

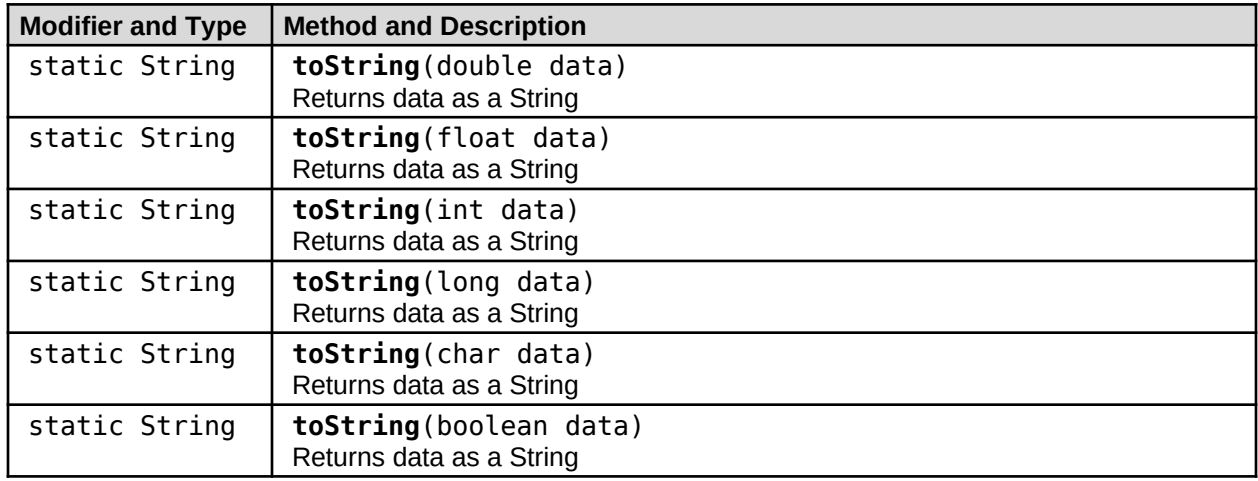

### **StringUtil Method API:**

#### **Facts**

- Your **StringUtil** class implementation should *not* have a **main** method.
- ● **NO Scanner** for input & **NO System.out** for output!

#### **Input**

The **StringUtil** class will be accessed by an external Java Application within Autolab. This Java app will send data in as arguments into each of the methods parameters.

### **Output**

The **StringUtil** class should return the correct data calculations back to the invoking client code

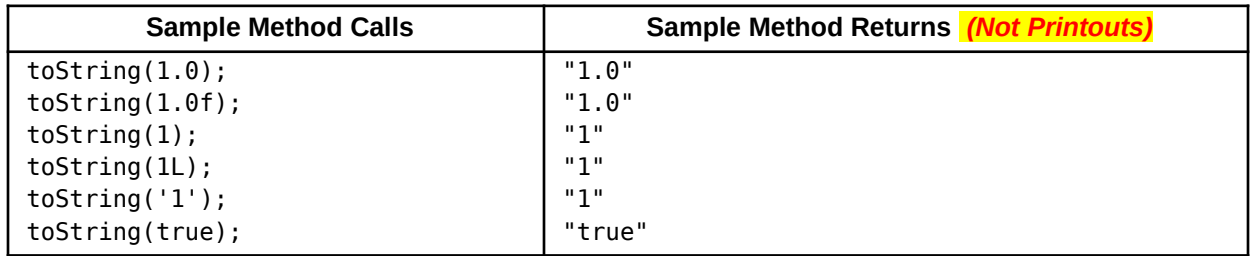

## **Problem 7: Flip It (10 points)**

*(Text Processing)* Reversing the order of letters in a String is a very common coding challenge that appears in many hiring interviews. Consider how you could achieve this task strictly with a Scanner object with the original text and concatenation onto an empty String.

### **Facts**

- Java **Scanner** class has a method **useDelimiter** that can change how much text to read at a time, consider changing to empty string **""** as your delimiter.
- **Scanner** has a method that returns a boolean indicating whether a next value exists in its inputstream ( **hasNext()** )
- **Scanner** objects can be initialized to to scan String data as input.
- Prepend the new letter in front of the existing text with concatenation.

#### **Input**

First line is the number of test cases. Each line thereafter is a line of text.

### **Output**

For each test case, display the text in reverse.

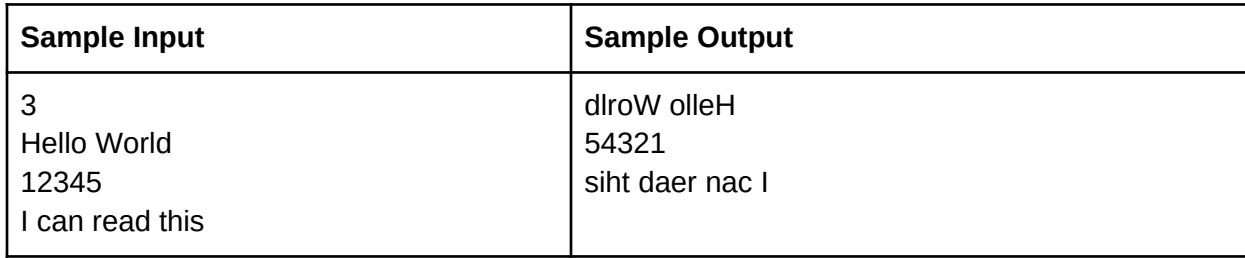

## **Problem 8: ASM Emulator (10 points)**

*(Assembly Programming)* High-level programming languages such as Java must be translated into a lowlevel assembly language (ASM) in order to be executed by the underlying computational hardware. Unlike Java, ASM is very specific to the hardware. ASM syntax consists of only three types: opcodes, registers, and literal values. The opcode refers to the instruction that the processor must perform. Registers represent the available storage. Literal values are the integer numbers. You must implement a Simple Pseudo ASM (SPASM) emulator based on the following specifications

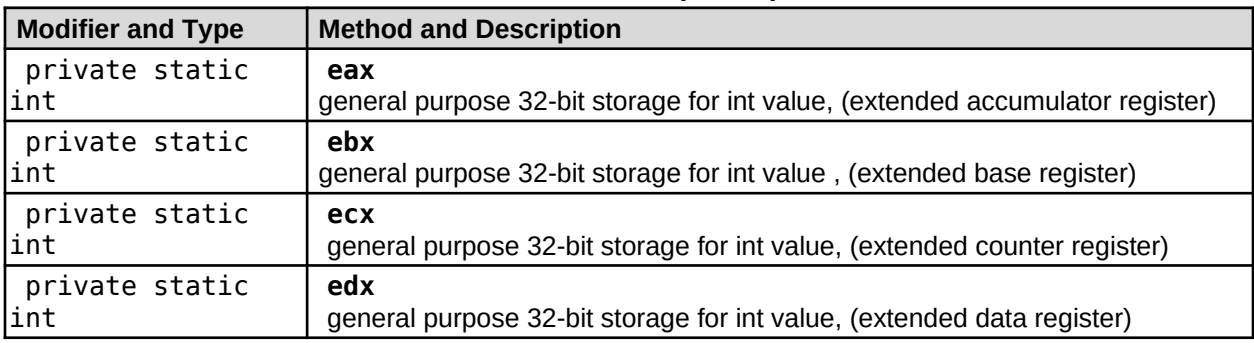

### **ASM Emulator (Fields):**

#### **ASM Emulator (Methods):**

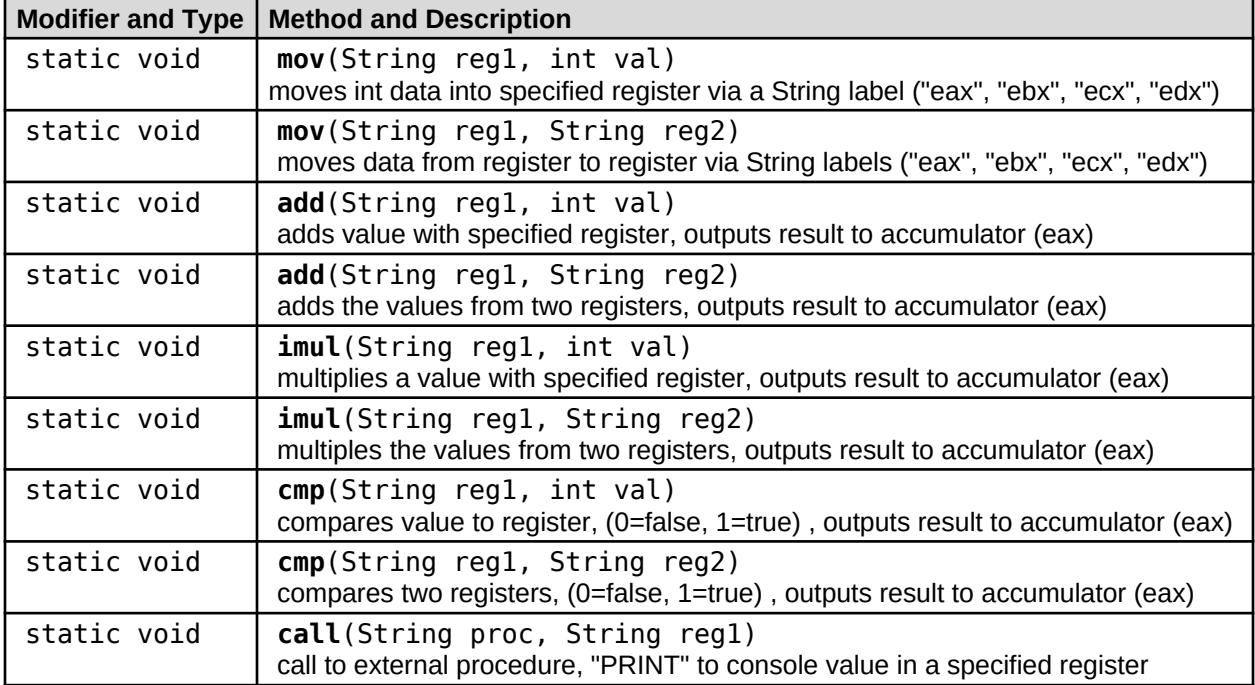

- Assembly code uses only four fixed storage locations (i.e. variables) to hold all data values which are represented in this emulator with static fields.
	- eax, ebx, ecx, edx
- Assembly instructions are called opcodes which are represented in this emulator with static methods.
- The call opcode in assembly invokes procedures (i.e. methods). This emulator should have a "PRINT" method that uses System.out to display the contents of a register.
- Your **ASMEmulator** class implementation should *not* have a **main** method.
- ● **NO Scanner** for input

#### **Input**

The **ASMEmulator** class will be accessed by an external Java Application within Autolab. This Java app will send data in as arguments into each of the methods parameters.

#### **Output**

The **ASMEmulator** class should only display the state of one of its registers when the call method is invoked with the parameters "PRINT", and one of the register names: "eax", "ebx", "ecx", "edx"

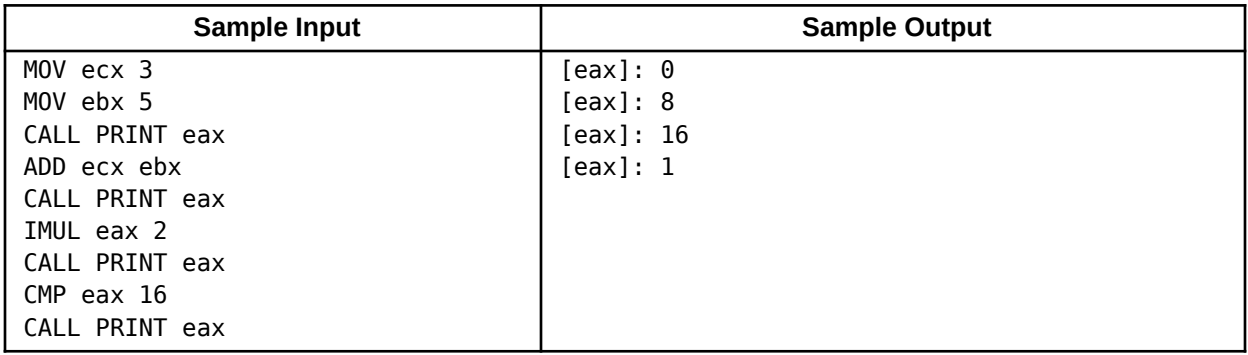